**Adobe Photoshop CS3 Instructional**

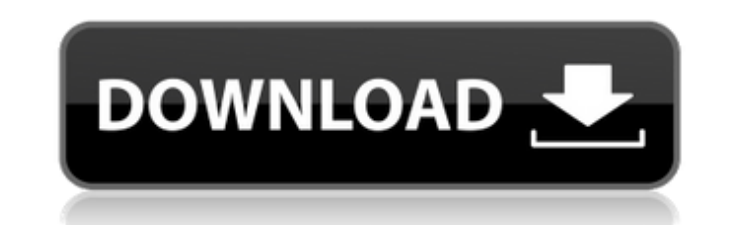

 $1/4$ 

## **Adobe Photoshop Cs3 Portable Full Free Download Only 48 Mb Crack License Code & Keygen [Updated-2022]**

IrfanView \* \*\*Website:\*\* www.irfanview.com \* \*\*Description:\*\* This is a free, open-source, powerful image viewer with several great features. The program is ideal for opening and closing GIF files and for creating presenta

# **Adobe Photoshop Cs3 Portable Full Free Download Only 48 Mb Crack Activation Code With Keygen Free**

The latest version, Photoshop Elements 20, hit the Mac App Store recently and features updates that make it the best version of Photoshop Elements yet. Check out the Photoshop Elements 20 review below. Photoshop Elements 2 and apply effects. There's a variety of adjustment tools, a library of more than 200 photo filters, an automatic colour picker and features that mimic popular Adobe desktop applications. As a beginner it is an excellent ch start with a few photo editing tasks and work your way up to more complex tasks later. For a lot of its features it is more than sufficient and the included tutorial videos make understanding the more complex tasks really Elements before. If you have never used Elements before, it is a great way to get up to speed quickly and get creative with photography. If you're looking for a more complex tool for photo editing, Elements is great for th for true experts, Adobe Photoshop is still your best choice. What is Photoshop Elements? Photoshop Elements is an alternative to Photoshop that is perfect for amateur photographers, graphic designers, web designers or othe to edit and create images, adjust colors, use filters and apply special effects. Adobe Photoshop Elements 20 has all of the same features as the Adobe Photoshop CC, such as the ability to create, edit and modify images, ch looking to work on images that you want to be more professional and appealing to your audiences, there's no better way to get started than with Adobe Photoshop Elements 20. What are the features of Photoshop Elements 20? E your photographs to make them more appealing. You can make adjustments to the brightness, contrast, colour levels, exposure, white balance and more. You can also make adjustments to filter effects, change the clarity, shar images is to use Adjustments Layers. Instead of using the image in its entirety, you can use a selection of one image part to work with. This allows you to work on one part of the photo at a time, and 05a79cecff

#### **Adobe Photoshop Cs3 Portable Full Free Download Only 48 Mb Crack+ Activation**

Evolution is the driving force behind every system of life. Earth is an amazing place as it offers an abundance of opportunity for evolution to occur, and it has been happening throughout time. Today, we are going to be lo lizards, snakes, crocodiles, tortoises, turtles, alligators, and a few others. It can certainly be a confusing and overwhelming to the casual animal enthusiast, but even though it may be a vast world, we are going to take form of reptile evolution Reptiles are an amazing group of creatures. They are the oldest and most diverse group of animals that are known to exist today. Evolutionary forces have a hard time with reptiles because of their generally prefer to live in warm climates. Another unique feature that evolution cannot work on is the fact that reptiles do not usually produce the female parts until later in life. It makes sense that the male of the spe producing all of the energy for both of them. The reason why reptiles do not usually produce female offspring until they are older is because there is no benefit for them to do so. In the case of crocodiles, the females wi mature enough to start producing eggs. The male crocodile would then fertilize the eggs and lay them in water. There are a few exceptions to this rule, but the eggs will usually only be laid for a few days and then the egg select for those females that will mate in the fastest amount of time because the faster they mate, the more offspring they will have. Evolving into different species All of this is well and good, and you can see that evol there are a lot more reptiles than amniotes. This is because there are only eight of them, and each species has completely evolved from the others to become what it is today. In the case of crocodiles, they have evolved fr completely different niche. When there are eight different species of crocodiles, it is a miracle that it is even possible

## **What's New in the Adobe Photoshop Cs3 Portable Full Free Download Only 48 Mb?**

After fifty games of the 2007-08 NBA season, the Portland Trail Blazers find themselves second in the Pacific Division and tied for fourth in the Western Conference, at 27-26. They are at the midpoint of a season that they players, especially in terms of depth, to take advantage of this season's opportunities. They are a veteran team that are tenacious on both sides of the floor and the Blazers have the pieces to succeed this season, the Bla They've traded away Doug Christie, taken the savings off signing Luke Walton, and added Andre Miller to the rotation. In the offseason, they traded away Nazr Mohammed and Jerome Brown, and were able to pick up Al Jeffery. to the roster. Davis has been rehabbing from a torn MCL and will report to Portland before the team's next game against the Boston Celtics on January 6. The win-now trade with Minnesota continues with this addition, as it and Joel Przybilla. Ricky Davis isn't the same player he was two seasons ago, but he has the leadership skills to be a good fit off the bench. He, Batum, and Przybilla will also further learn the system under Terry Stotts. money saved from last season's personnel decisions, the team can afford to go into the trade market and bring in depth. But with this trade, this year's team is more about improvement than it is about putting together a ti that can last in the future and that means they are both more experienced and more talented. In the frontcourt, Batum's growth into the versatile stopper he is now has been key to this season's success. Nicolas has always new players in the rotation have opened up the floor for Batum and he has made the most of his opportunities. The Blazers have a nice balance of frontcourt depth as well. With Przybilla, Batum, and Jeffery, they have three

### **System Requirements For Adobe Photoshop Cs3 Portable Full Free Download Only 48 Mb:**

Minimum: OS: OSX 10.11 Processor: 2.8 GHz Intel Core i5 or better Memory: 8 GB RAM HDD: 1 GB available space Graphics: Intel Iris Pro 5200 Recommended: OS: OSX 10.12 Processor: 3.4 GHz Intel Core i7 or better Memory: 16 GB

Related links:

<http://metroresumes.com.au/system/files/webform/finimark496.pdf> [https://www.vakantiehuiswinkel.nl/wp-content/uploads/How\\_to\\_Install\\_Photoshop\\_Actions\\_Step\\_By\\_Step.pdf](https://www.vakantiehuiswinkel.nl/wp-content/uploads/How_to_Install_Photoshop_Actions_Step_By_Step.pdf) <https://maniatech-academy.co.uk/blog/index.php?entryid=5> <https://www.7desideri.it/easy-photo-editing-software-photoshop-elements-free-download/> [https://stayconnectedcommunications.com/wp-content/uploads/2022/07/photoshop\\_free\\_apk\\_download.pdf](https://stayconnectedcommunications.com/wp-content/uploads/2022/07/photoshop_free_apk_download.pdf) <http://eventaka.com/?p=22186> <https://www.cameraitacina.com/en/system/files/webform/feedback/raydkase587.pdf> <https://transmetro.id/wp-content/uploads/2022/07/egbinaj.pdf> <https://43gear.com/adobe-photoshop-elements-11-the-free-photo-editor-for-pc-and/> <https://www.cameraitacina.com/en/system/files/webform/feedback/photoshop-cs-55-free-download.pdf> <https://www.careerfirst.lk/sites/default/files/webform/cv/jyshan701.pdf> <https://www.iowawdb.gov/system/files/webform/dwaitob798.pdf> <https://www.lapelpinscustom.com.au/sites/www.lapelpinscustom.com.au/files/webform/cepgerv460.pdf> [https://www.sdssocial.world/upload/files/2022/07/jgSw2ktJeX223udf3uwr\\_01\\_b541e9f87d27213c2057887a7e14d45a\\_file.pdf](https://www.sdssocial.world/upload/files/2022/07/jgSw2ktJeX223udf3uwr_01_b541e9f87d27213c2057887a7e14d45a_file.pdf) <https://www.pedomanindonesia.com/advert/fix-it-brush-set-free-download-brushes/> <https://praxis-heine.com/blog/can-we-download-photoshop-for-free/> <https://santoshkpandey.com/accidentally/> [https://thaiherbbank.com/social/upload/files/2022/07/v7WmYx7Pmznj3LslwMoJ\\_01\\_eed36683a912e515098bf7f9897c53e4\\_file.pdf](https://thaiherbbank.com/social/upload/files/2022/07/v7WmYx7Pmznj3LslwMoJ_01_eed36683a912e515098bf7f9897c53e4_file.pdf) [https://hiepsibaotap.com/wp-content/uploads/2022/07/Blue\\_Sky\\_Background\\_Hd\\_For\\_Photoshop\\_Free\\_Download.pdf](https://hiepsibaotap.com/wp-content/uploads/2022/07/Blue_Sky_Background_Hd_For_Photoshop_Free_Download.pdf) <https://orangestreetcats.org/free-photoshop-brushes/>